## **SET\_INTERRUPT command**

This command sets address and number of bytes to read from I2C bus when interrupt request is received.

An alternate name for this USB FX2 API command could be SET\_AUTORESPONSE.

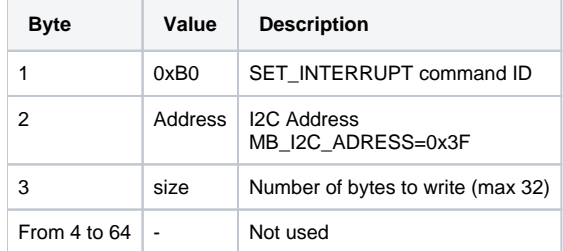

**SET\_INTERRUPT Command Packet Layout.**

Reply packet doesn't contain any usable information.